## Package 'LBI'

December 12, 2023

<span id="page-0-0"></span>Version 0.1.0

Title Likelihood Based Inference

Description Maximum likelihood estimation and likelihood ratio test are essential for modern statistics. This package supports in calculating likelihood based inference. Reference: Pawitan Y. (2001, ISBN:0-19-850765-8).

**Depends**  $R (= 3.0.0)$ 

Author Kyun-Seop Bae [aut, cre, cph]

Maintainer Kyun-Seop Bae <k@acr.kr>

Copyright 2023-, Kyun-Seop Bae

License GPL-3

Repository CRAN

URL <https://cran.r-project.org/package=LBI>

NeedsCompilation no

Date/Publication 2023-12-12 21:00:02 UTC

### R topics documented:

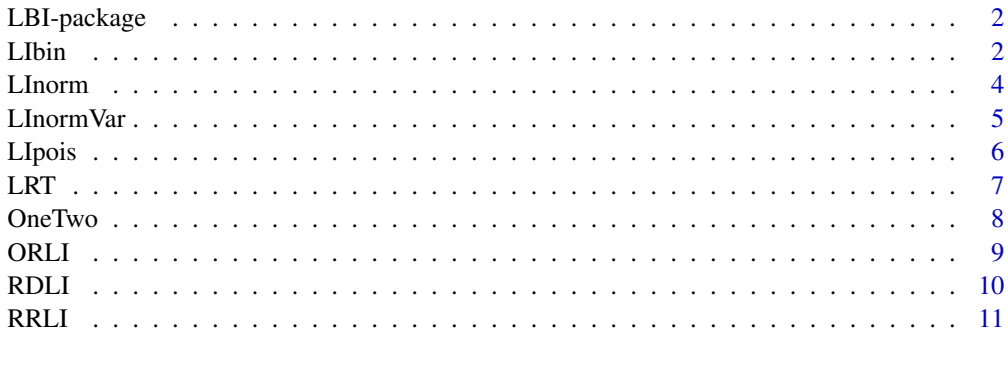

**Index** [12](#page-11-0)

<span id="page-1-0"></span>

It conducts likelihood based inference.

#### Details

Modern likelihood concept and maximum likelihood estimation are established by RA Fisher, while Likelihood Ratio Test (LRT) is established by Neyman J. Post-Fisher methods - generalized linear model, survival analysis, and mixed effects model - are all likelihood based. Inferences from the perspective of Fisherian and pure likelihoodist are suggested here.

#### Author(s)

Kyun-Seop Bae <k@acr.kr>

#### References

- 1. Wilks SS. The Large-sample Distribution of the Likelihood Ratio for Testing Composite Hypotheses. Ann Math Stat. 1938;9(1):60-62.
- 2. Fisher RA. Statistical Methods and Scientific Inference. 3e. 1973.
- 3. Edwards AWF. Likelihood. 1972.
- 4. Ruppert D, Cressie N, Carroll RJ. A Transformation/Weighting Model for Estimating Michaelis-Menten Parameters. Cornell University Technical Report 796. 1988.
- 5. Lehmann EL. Fisher, Nayman, and the Creation of Classical Statistics. 2011.
- 6. Royall R. Statistical Evidence. 1997.
- 7. Pawitan Y. In All Likelihood: Statistical Modelling and Inference Using Likelihood. 2001.
- 8. Rohde CA. Introductory Statistical Inference with the Likelihood Function. 2014.
- 9. Held L, Bove DS. Likelihood and Bayesian Inference. 2020.

LIbin *Likelihood Interval for a Proportion or a Binomial Distribution*

#### Description

Likelihood interval of a proportion in one group

#### Usage

LIbin(y, n, k, conf.level=0.95, eps=1e-8)

#### <span id="page-2-0"></span>LIbin 3

#### Arguments

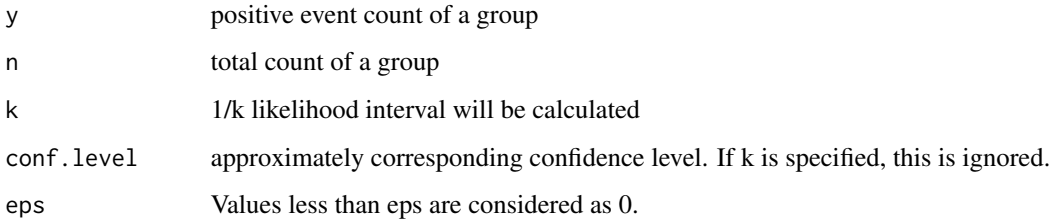

#### Details

It calculates likelihood interval of a proportion in one group. The likelihood interval is asymmetric and there is no standard error in the output. If you need percent scale, multiply the output by 100.

#### Value

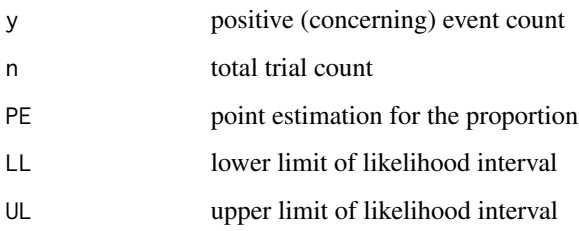

#### Author(s)

Kyun-Seop Bae k@acr.kr

#### References

Fisher RA. Statistical methods and scientific inference. 3e. 1973. pp68-76.

#### See Also

[binom.test](#page-0-0), [prop.test](#page-0-0)

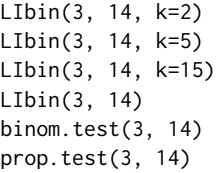

<span id="page-3-0"></span>

Likelihood interval of mean and sd assuming normal distribution. This is estimated likelihood interval, not profile likelihood interval.

#### Usage

LInorm(x, k, conf.level=0.95)

#### Arguments

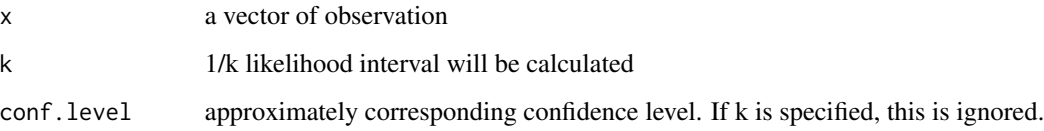

#### Details

It calculates likelihood interval of mean and sd assuming normal distribution in one group. There is no standard error in the output.

#### Value

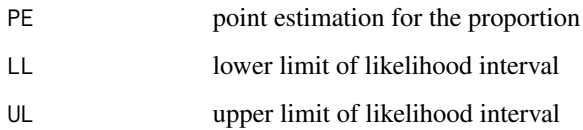

#### Author(s)

Kyun-Seop Bae k@acr.kr

```
x = c(-5.3, -4.5, -1.0, -0.7, 3.7, 3.9, 4.2, 5.5, 6.8, 7.4, 9.3)LInorm(x, k=1/0.15) # Pawitan Ex10-9 p289
LInorm(x)
```
<span id="page-4-0"></span>

Likelihood interval of sd and variance assuming normal distribution. This is estimated likelihood interval, not profile likelihood interval.

#### Usage

LInormVar(x, k, conf.level=0.95)

#### Arguments

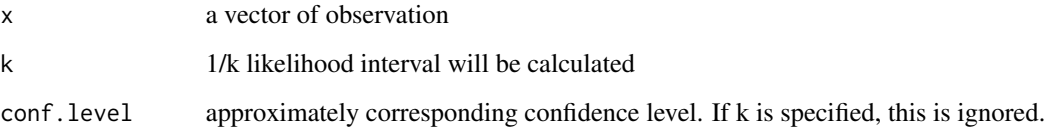

#### Details

It calculates likelihood interval of sd and variance assuming normal distribution in one group. The likelihood interval is asymmetric and there is no standard error in the output.

#### Value

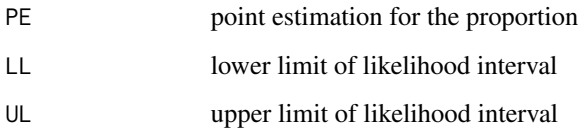

#### Author(s)

Kyun-Seop Bae k@acr.kr

```
x = c(-5.3, -4.5, -1.0, -0.7, 3.7, 3.9, 4.2, 5.5, 6.8, 7.4, 9.3)LInormVar(x, k=1/0.15) # Pawitan Ex10-9 p289
LInormVar(x)
```
<span id="page-5-0"></span>

Likelihood interval of lambda assuming Poisson distribution.

#### Usage

LIpois(x, k, conf.level=0.95, eps=1e-8)

#### Arguments

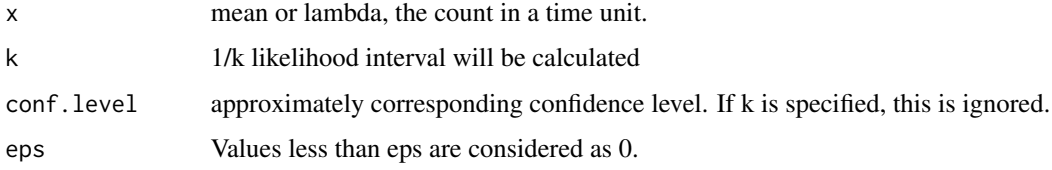

#### Details

It calculates likelihood interval of mean(lambda) assuming Poisson distribution. The likelihood interval is asymmetric and there is no standard error in the output.

#### Value

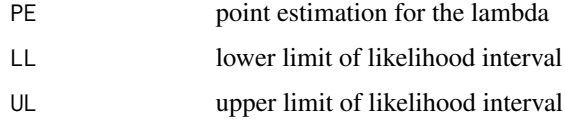

#### Author(s)

Kyun-Seop Bae k@acr.kr

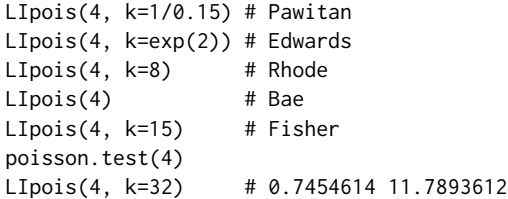

<span id="page-6-0"></span>Likelihood ratio test with given fitting results, sample size, number of parameters, log-likelihoods, and alpha

#### Usage

LRT(n, pFull, pReduced, logLikFull, logLikReduced, alpha=0.05, Wilks=FALSE)

#### Arguments

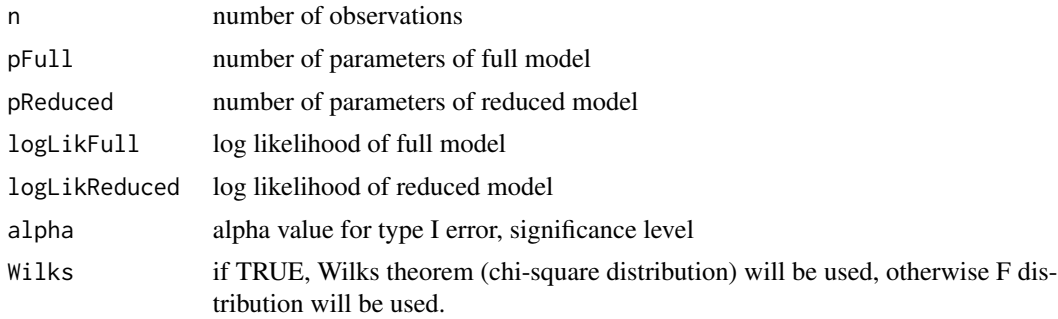

#### Details

It performs likelihood ratio test with given fitting results. The default test is using F distribution. For small n (i.e. less than 100), you need to use F distribution.

#### Value

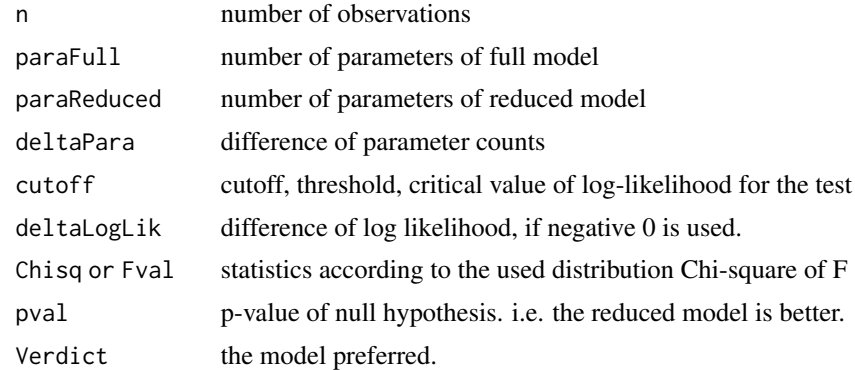

#### Author(s)

Kyun-Seop Bae k@acr.kr

#### <span id="page-7-0"></span>Examples

```
LRT(20, 4, 2, -58.085, -60.087)
LRT(20, 4, 2, -58.085, -60.087, Wilks=TRUE)
LRT(20, 4, 2, -57.315, -66.159)
LRT(20, 4, 2, -57.315, -66.159, Wilks=TRUE)
```
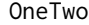

Likelihood Ratio Test for One group vs Two group gaussian mixture *model*

#### Description

With a given vector, it performs likelihood ratio test which model - one or two group - is better.

#### Usage

OneTwo(x, alpha=0.05)

#### Arguments

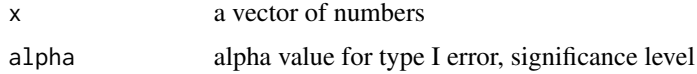

#### Details

It performs likelihood ratio test using both F distribution and Chi-square distribution (by Wilks' theorem).

#### Value

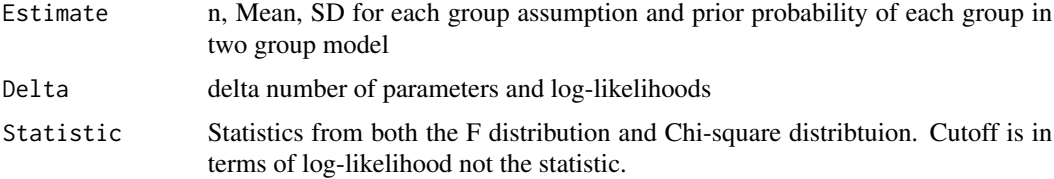

#### Author(s)

Kyun-Seop Bae k@acr.kr

```
OneTwo(c(7, 5, 17, 13, 16, 5, 7, 3, 8, 10, 8, 14, 14, 11, 14, 17, 2, 12, 15, 19))
OneTwo(c(5, 3, 0, 6, 5, 2, 6, 6, 4, 4, 15, 13, 18, 18, 19, 14, 19, 13, 19, 18))
```
<span id="page-8-0"></span>

Odds ratio and its likelihood interval between two groups without stratification

#### Usage

ORLI(y1, n1, y2, n2, conf.level=0.95, k, eps=1e-8)

#### Arguments

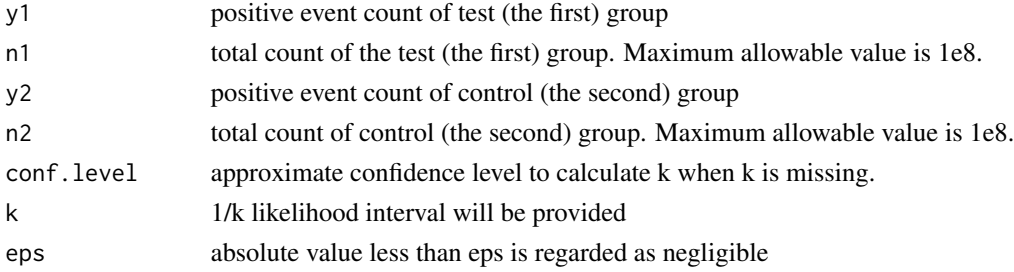

#### Details

It calculates risk (proportion) difference and its likelihood interval between the two groups. The likelihood interval is asymmetric, and there is no standard error in the output. This does not support stratification.

#### Value

There is no standard error.

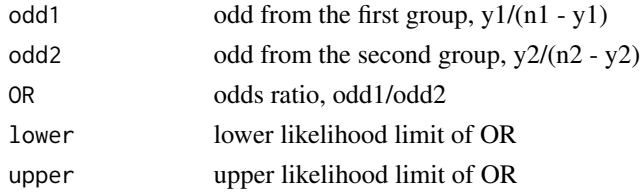

#### Author(s)

Kyun-Seop Bae k@acr.kr

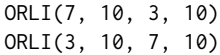

<span id="page-9-0"></span>

Risk difference and its likelihood interval between two groups without stratification

#### Usage

RDLI(y1, n1, y2, n2, conf.level=0.95, k, eps=1e-8)

#### Arguments

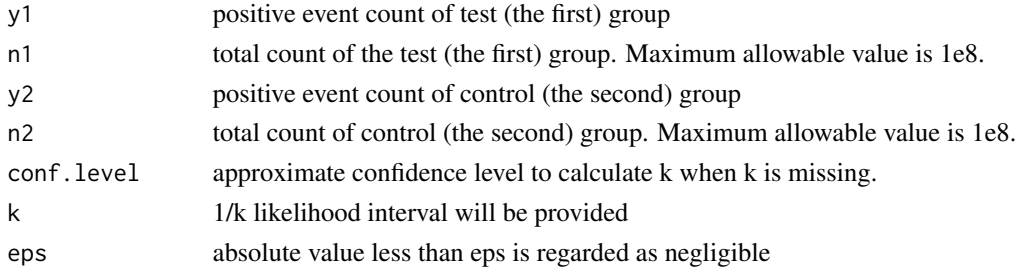

#### Details

It calculates risk (proportion) difference and its likelihood interval between the two groups. The likelihood interval is asymmetric, and there is no standard error in the output. This does not support stratification.

#### Value

There is no standard error.

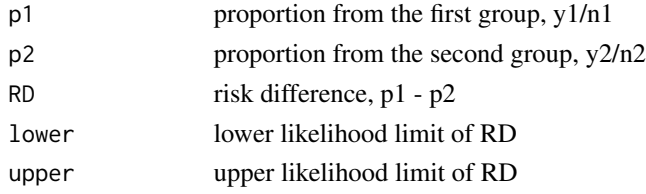

#### Author(s)

Kyun-Seop Bae k@acr.kr

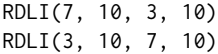

<span id="page-10-0"></span>

Relative risk and its likelihood interval between two groups without stratification

#### Usage

RRLI(y1, n1, y2, n2, conf.level=0.95, k, eps=1e-8)

#### Arguments

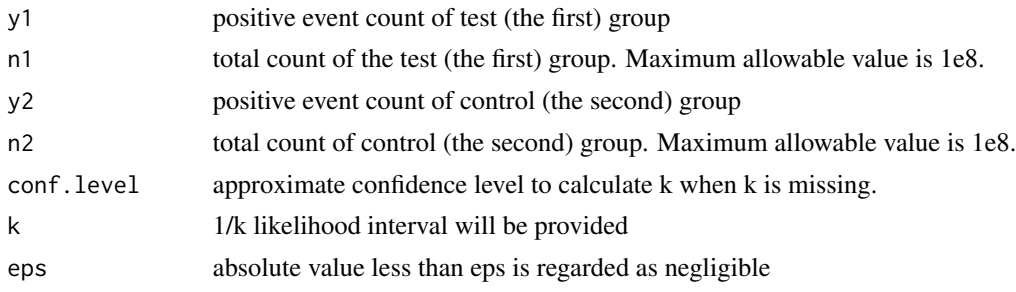

#### Details

It calculates relative risk and its likelihood interval between the two groups. The likelihood interval is asymmetric, and there is no standard error in the output. This does not support stratification.

#### Value

There is no standard error.

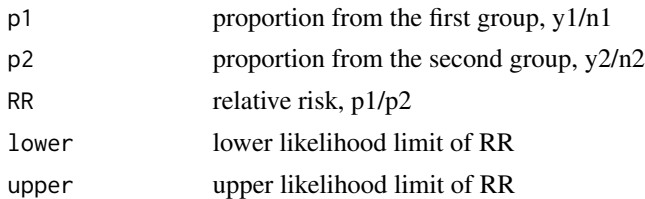

#### Author(s)

Kyun-Seop Bae k@acr.kr

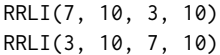

# <span id="page-11-0"></span>Index

binom.test, *[3](#page-2-0)* LBI *(*LBI-package*)*, [2](#page-1-0) LBI-package, [2](#page-1-0) LIbin, [2](#page-1-0) LInorm, [4](#page-3-0) LInormVar, [5](#page-4-0) LIpois, [6](#page-5-0)  $LRT, 7$  $LRT, 7$ OneTwo, [8](#page-7-0) ORLI, [9](#page-8-0) prop.test, *[3](#page-2-0)* RDLI, [10](#page-9-0) RRLI, [11](#page-10-0)